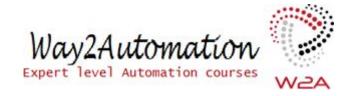

# **Jmeter Course Content (W2A)**

## **Performance Testing Concepts**

What is performance testing

Performance Life Cycle

Stress Testing

**Load Testing** 

**Endurance Testing** 

Spike Testing

Threads, Rampup, duration, rampdown

Scenario, flow and script

Work Load Modelling

Perf Vs Prod Environment

Test Data

**Load Generator** 

**Understanding Application behaviour** 

Performance acceptance criteria

Performance reporting fundamentals

#### **Jmeter Introduction**

**Jmeter Features** 

Setup and Installation

```
Jmeter GUI overview
       Introducing various elements
       Creating a basic test plan
       Running a basic performance test
Jmeter Script Recording
       Setting up proxy server
       Recording a website
       Recording from other ways
       Formatting/managing test plan
       Script replay
Thread Group
       Introduction
       Covering different types:
       Single thread group Multiple thread group Arrival
       Concurrency
       Stepping
       Ultimate
       TearDown
Samplers
       Introduction
       Use of different samplers
       HTTP Request
       FTP Request
       TCP Sampler
       JDBC Sampler
```

**Debug Sampler** 

# **Config Elements**

Http Cookie Manager

Http Header Manager

Http Cache Manager

Http Request Default

Counter and its use

Random Variable

User Defined Variable

**CSV Data Set Config** 

Writing data to file

#### Listeners

Introduction to listeners View Result in Tree

View Result in Tables Summary Reports

Aggregate Report

Different Graphs reports and concepts Understanding

Performance Reporting metrics:

Average

Mean

Median 90,95,99% line Std

**Deviation Response time** 

**Latency Throughput Bytes** 

**Connect Time** 

Save Response to a file Simple Data

Writer

# **Timers**

|                   | Introduction                                                         |
|-------------------|----------------------------------------------------------------------|
|                   | Use of Timers                                                        |
|                   | Managing load/users through timers                                   |
|                   | Constant Timer                                                       |
|                   | Uniform Random Timer                                                 |
|                   | Synchronizing timers                                                 |
|                   | Constant Throughput timer                                            |
| Pre and           | d Post Processor                                                     |
|                   | Introduction to Pre/Post Processor Use case                          |
|                   | User Parameter                                                       |
|                   | Sample Timeout                                                       |
|                   | Regular Expression Extractor                                         |
|                   | Json Extractor                                                       |
|                   | Result Status Action Handler                                         |
|                   | BeanShell Pre and Post Processor (Separate detailed Session on this) |
| Logic Controllers |                                                                      |
|                   | Overview                                                             |
|                   | Transaction Controller                                               |
|                   | Once only Controller                                                 |
|                   | Loop Controller                                                      |
|                   | Interleave Controller                                                |
|                   | Throughput controller                                                |
|                   | If controller                                                        |
|                   | While Controller                                                     |
|                   |                                                                      |

For Each Controller

Module Controller

Include controller

Simple Controller

**Random Controller** 

#### **Assertions**

Introduction to assertions

Finding best content to assert

**Response Assertion** 

Size Assertion

**HTML** Assertion

**Duration Assertion** 

XML Assertion

**BeanShell Assertion** 

#### **Jmeter Functions**

Encoding Functions (base64, urlDecode, urlEncode, char, escapeHTML) Random Number

Random date and Time

String Functions (toUpper, toLower, subString, randomString, changeCase, strLen..) ChooseRandom

Is Defined

thread Number

random From Multiple Var

Other function overview

### **Bean Shell Scripting**

**Basic Understanding** 

Getting and setting variables

### **DB** testing

Basic concepts

Building JDBC test plan

Running test and reading report

#### Non GUI and Distributed Mode

Optimizing Jmeter resource usage

Running Jmeter from Command Line

Distributed Testing using Jmeter

### **Jmeter Reports and Graphs**

Generating HTML report

Analysing test result in Excel

Performance reporting key terms

## Application resource monitoring and test result analysis

Performance test an application

Monitoring different performance parameters

Identifying issues and bottlenecks

### **Jmeter Plugins**

Make use of plugins

Selenium integration

Various ThreadGroups

RandomCSV

Throughput Shaping timer

### **Advance Performance test plan design**

Using various elements to design advance performance test plan Fixed load scenario

Fixed concurrent user scenario

### **Jmeter Properties**

Understanding properties files

Get familiar with various properties keys

### **Integration with Webservices API Testing**

Introduction to Webservices WSDL UDDI SOAP Message (Request & Response) Test Plan for Webservice WebService/SOAP Sampler

#### Integration with BlazeMeter

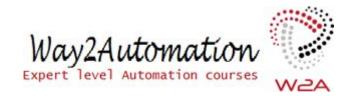